## Let MS Outlook announce incoming email with voice

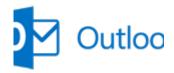

Friends, i want to share with you my latest MS Outlook improvements. If you are busy person and you receive a lot mail every day, so this feature also may help you. So how does it work? Once you receive a mail the Outlook inform you with voice about it and tell you the sender's name.

This is improvement allow you switch your attention to the mail if it really important for you at the moment.

So, find bellow the realization of mention above idea:

- 1) Open MS Outlook
- 2) **Go to Visual Basic for Application** (press **Alt+F11** to open it)
- 3) Activate "Microsoft Speech Object Library" library
  Tools -> References...

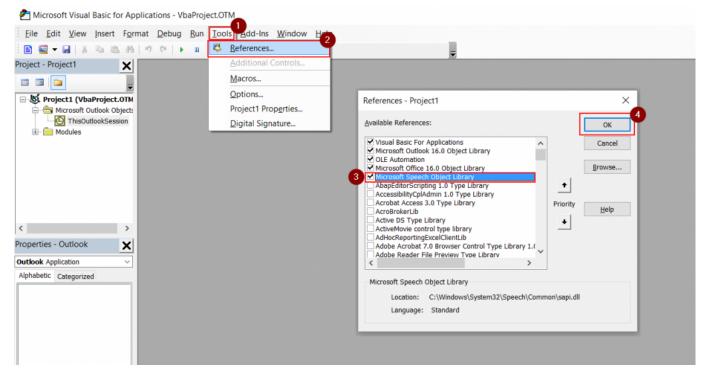

4) Go to "ThisOutlookSession" tree and view code

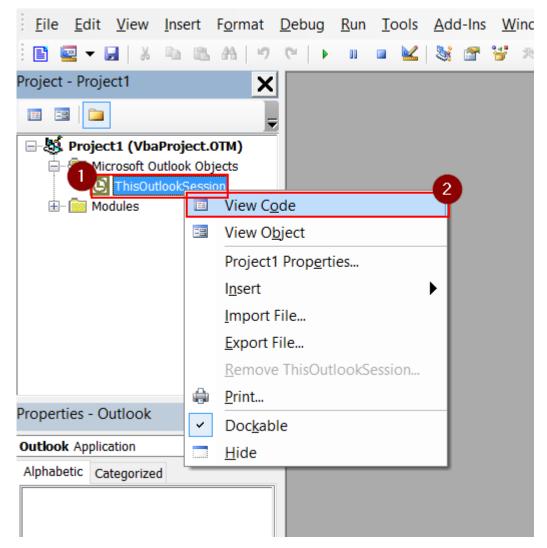

## 5) Copy Visual Basic code below to the application

Private WithEvents Items As Outlook. Items

```
Private Sub Application_Startup()
  Dim olApp As Outlook.Application
  Dim objNS As Outlook.NameSpace
  Set olApp = Outlook.Application
  Set objNS = olApp.GetNamespace("MAPI")
  ' default local Inbox
  Set Items = objNS.GetDefaultFolder(olFolderInbox).Items
End Sub

Private Sub Items_ItemAdd(ByVal item As Object)
    Dim speechobject, sSender, sName, sSurname, sSplitName,
sSplitSurname
  On Error GoTo ErrorHandler
  'Dim Msg As Outlook.MailItem
  If TypeName(item) = "MailItem" Then
```

```
'Set Msg = item
   sSender = item.SenderName
   sSplitSurname = InStr(1, sSender, " ")
   sSplitName = InStr(sSplitSurname + 1, sSender, " ")
    sName = Mid(sSender, sSplitSurname + 1, sSplitName -
sSplitSurname - 1)
   sSurname = Mid(sSender, 1, sSplitSurname - 1)
   Set speechobject = CreateObject("sapi.spvoice")
    speechobject.Speak "Incoming email from" & sName & " " &
sSurname
    ***********
  Fnd Tf
ProgramExit:
 Exit Sub
ErrorHandler:
 MsgBox Err.Number & " - " & Err.Description
 Resume ProgramExit
End Sub
```

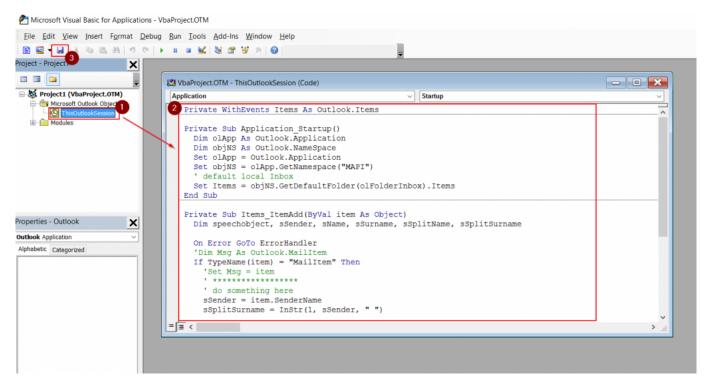

- 6) Save changes
- 7) Restart MS Outlook